#### **ΟΛΟΚΛΗΡΩΜΕΝΟ ΠΛΗΡΟΦΟΡΙΑΚΟ ΣΥΣΤΗΜΑ (ΟΠΣ)**

**Μενού και οθόνες Επιλογής /Έγκρισης : Τεχνικά Δελτία Πράξης, Στάδια Αξιολόγησης, Απόφαση** 

#### **ΕΙ∆ΙΚΗ ΥΠΗΡΕΣΙΑ ΟΛΟΚΛΗΡΩΜΕΝΟΥ ΣΥΣΤΗΜΑΤΟΣ (ΕΥΟΠΣ )**

Γενική Γραμματεία ∆ημοσίων Επενδύσεων & ΕΣΠΑ Υπουργείο Οικονομίας και Ανάπτυξης

**ΕΙΔΙΚΗ ΥΠΗΡΕΣΙΑ ΟΛΟΚΛΗΡΩΜΕΝΟΥ ΠΛΗΡΟΦΟΡΙΑΚΟΥ ΣΥΣΤΗΜΑΤΟΣ (ΕΥ ΟΠΣ)**

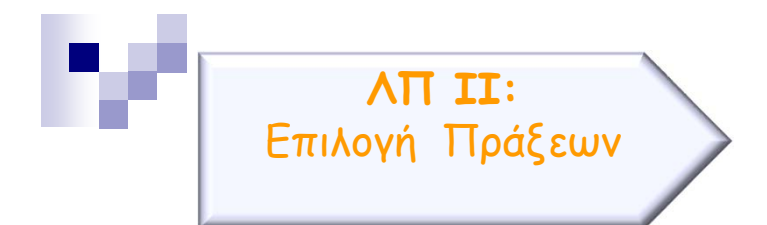

Τμήμα Γ : Αυτόματη εισαγωγή Κωδικών προγραμμάτων (ΑΤΠ) βάσει της γεωγραφικής θέσης που συμπληρώνει <sup>ο</sup> ∆ικαιούχος

Τμήμα ΣΤ : Ο ∆ικαιούχος συμπληρώνει ΑΤΠ στα χωροθετούμενα Υποέργα. Τα ποσοστά των ΑΤΠ στο *Τμήμα Γ* υπολογίζονται αυτόματα από την Επιλέξιμη ∆απάνη των χωροθετούμενων Υποέργων.

Τμήμα Γ : ∆υνατότητα συμπλήρωσης των Γεωγραφικών θέσεων/ΑΤΠ από **πρότυπες κατανομές (κλείδες)** 

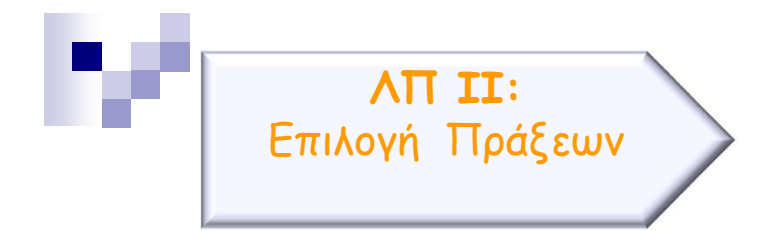

Τμήμα Γ : Προσθήκη της Στρατηγικής ΟΧΕ στην Κατηγοριοποίηση της πράξης

 ∆είκτες : Η στοχοθέτηση δεν γίνεται πλέον σε επίπεδο Περιφέρειας αλλά η **συμπλήρωση ΤΙΜΩΝ ΣΤΟΧΩΝ σε επίπεδο Πράξης** και ο χρήστης επιλέγει

Αυτόματη Ανάλυση σε ΑΤΠ/ΕΠΕΝ∆ΥΤΙΚΗ/ΕΙ∆ΙΚΟ ΣΤΟΧΟ χωρίς παρέμβαση του χρήστη (Συμπλήρωση στόχου ανά ΑΤΠ <sup>=</sup>όχι) ή Ανάλυση αρχικά σε ΑΤΠ/ΕΠΕΝ∆ΥΤΙΚΗ/ΕΙ∆ΙΚΟ ΣΤΟΧΟ και δυνατότητα αλλαγών από τον χρήστη (Συμπλήρωση στόχου ανά ΑΤΠ = ναι)

 $\Box$ ∆υνατότητα λήψης των **∆ελτίων Ταυτότητας ∆εικτών**

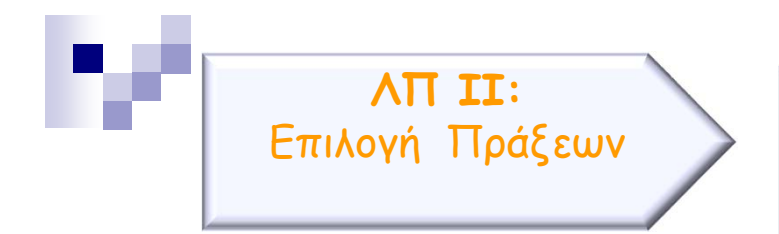

## Τμήμα Ζ : νέος πίνακας **Χρηματοδότηση Πράξης** όπου

συμπληρώνονται όλες οι πηγές χρηματοδότησης της ∆ημόσιας ∆απάνης συμπεριλαμβανομένου και του Προγράμματος ∆ημοσίων Επενδύσεων (αντικαθίσταται η «Ανάλυση ∆ημ. ∆απάνης εκτός Π∆Ε» )

### Τμήμα Ζ : νέος πίνακας **Απλοποιημένο κόστος**

συμπληρώνονται από τις επιλογές που είναι διαθέσιμες στην Πρόσκληση και αφορούν την πράξη. Ο πίνακας αυτός τυπώνεται και στην Απόφαση ένταξης

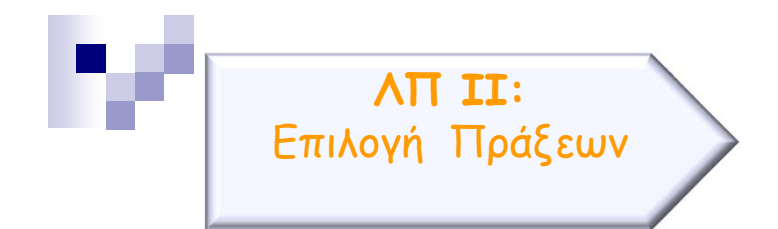

## Αίτηση Χρηματοδότησης :

Η υποβολή Τ∆Π στο ΟΠΣ θα πλέον είναι και η επίσημη υποβολή της πρότασης για χρηματοδότηση. Έγιναν οι ακόλουθες αλλαγές :

- προστέθηκε ως διακριτό τμήμα στο Τ∆Π η **Υπεύθυνη δήλωση του Νομίμου εκπροσώπου**
- καταργούνται τα πρωτόκολλα ∆ικαιούχου και ∆ιαχ/κής Αρχής και συμπληρώνεται αυτόματα από το σύστημα η **Ημερομηνία και ώρα υποβολής**

### *Επικαιροποίηση Τ∆Π – σύνδεση με την ισχύουσα Απόφαση :*

κατά <sup>τ</sup>ην οριστικοποίηση Τ∆Π με κατηγορία έκδοσης «Επικαιροποίηση», είναι δυνατή η σύνδεσή του με την ισχύουσα απόφαση εάν πληρεί τις προϋποθέσεις επικαιροποίησης.

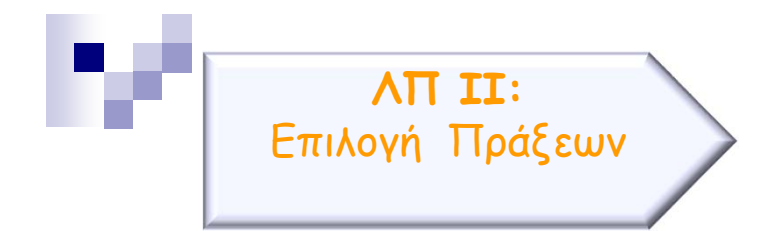

Τμήμα Α : νέο πεδίο **<sup>Τ</sup>ύπος πράξης** (πράξη πλην κρατικών ενισχύσεων, πράξη Επιχειρηματικότητας κλπ)

Ειδικά σε <u>πράξεις επιχειρηματικότητας</u> :

Τμήμα Α : νέο πεδίο **Ημερομηνία αξιολόγησης**

Τμήμα ΣΤ: Το **καθεστώς ενίσχυσης** συμπληρώνεται πλέον σε κάθε Υποέργο (κρατικής ενίσχυσης) και όχι στο επίπεδο πράξης

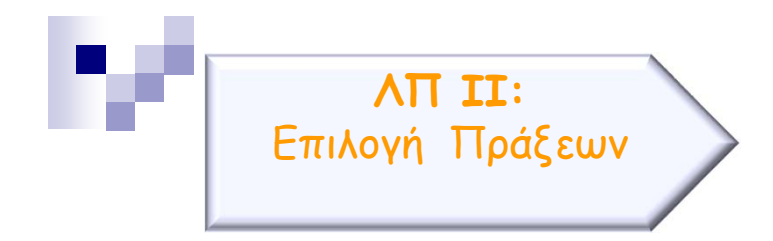

**∆Ι\_2\_ Επιλογή Πράξεων – Στάδια Αξιολόγησης**

## **∆ιαφορές με το υφιστάμενο μεταβατικό ΟΠΣ στα Στάδια Αξιολόγησης:**

- Μεταφορά της λειτουργικότητας στο νέο Web περιβάλλον
- Κατάργηση πεδίου **Επανυποβολή Τ∆Π**
- Νέο πεδίο **Ενέργεια στο ΟΠΣ**
- **Ω** *Στάδιο Β* :
	- Νέος πίνακας **Αξιολόγηση διοικητικής ικανότητας δικαιούχου** ανά ∆ικαιούχο/Συνδικαιούχο (εταίρο) με ένδειξη αν διαθέτει ήδη επάρκεια
	- ∆υνατότητα απόρριψης χωρίς βαθμολόγηση (νέο πεδίο)

Υπό υλοποίηση η αναλυτική συμπλήρωση Λίστας με τα αναλυτικά κριτήρια αξιολόγησης

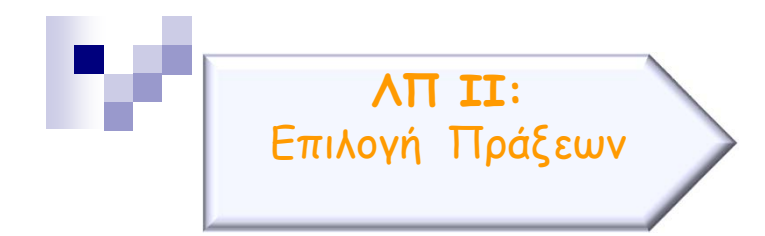

# **∆Ι\_2\_ Επιλογή Πράξεων – Απόφαση Ένταξης/Απόρριψης (1 από 3)**

## **∆ιαφορές με το υφιστάμενο μεταβατικό ΟΠΣ στις Αποφάσεις :**

Μεταφορά της λειτουργικότητας στο νέο Web περιβάλλον.

 Κοινός σχεδιασμός για αποφάσεις ένταξης, τροποποίησης, απόρριψης, ανάκλησης, ολοκλήρωσης

- ∆υνατότητα **∆ημιουργίας νέας απόφασης** ένταξης/απόρριψης
	- <sup>α</sup>) για μία πράξη
	- β) για τις πράξεις μιας Πρόσκλησης (Μαζική προσθήκη MIS μιας πρόσκλησης)

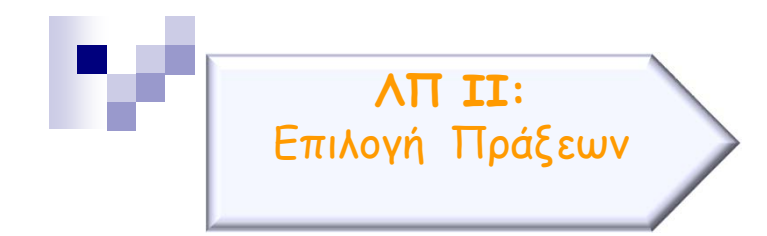

# **∆Ι\_2\_ Επιλογή Πράξεων – Απόφαση Ένταξης/Απόρριψης (<sup>2</sup> από 3)**

**∆ιαφορές με το υφιστάμενο μεταβατικό ΟΠΣ στις Αποφάσεις :**

 Τμήμα Β1 : Σε τροποποίηση απόφασης επιχειρηματικότητας δυνατότητα προσθήκης **νέων MIS μιας πρόσκλησης** για ένταξη (Μαζική προσθήκη MIS από πρόσκλησης)

 *Τμήμα Β1* : Εμφανίζονται τα νέα πεδία του πίνακα **Χρηματοδότησης πράξης** του Τ∆Π που αφορούν το Πρόγραμμα ∆ημοσίων Επενδύσεων

## Νέα πεδία :

- **Θέμα Απόφασης** με αλλαγή από τον χρήστη, για το παραγόμενο
- **Αιτιολόγηση** /Αντικείμενο τροποποίησης/Λόγοι Απόρριψης κλπ και για το παραγόμενο
- Ειδικοί Όροι / **Ειδικές Υποχρεώσεις ∆ικαιούχων Πράξεων ΕΚΤ/ΠΑΝ**
- προσδιορισμός έναρξης-λήξης πράξης για **πράξεις Επιχειρηματικότητας**

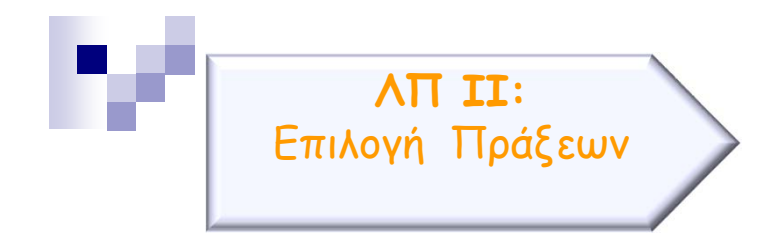

**∆Ι\_2\_ Επιλογή Πράξεων – Απόφαση Ένταξης (3 από 3)**

**∆ιαφορές με το υφιστάμενο μεταβατικό ΟΠΣ στις Αποφάσεις ως προς το Π∆Ε :**

Τμήμα Β2 : Στα Στοιχεία εγγραφής στο Π∆Ε, αν η απόφαση αφορά πράξεις επιχειρηματικότητας, οι ενάριθμοι αφορούν πρόσκληση, διαφορετικά αντιστοιχίζονται στην πράξη (νέο πεδίο **Ενάριθμοι ανά**)

Τμήμα Β2 : Στην εισαγωγή εναρίθμων, νέα πεδία :

- **Είδος εναρίθμου** (γενικός για την πράξη, απαλλοτρίωση ή ανά εταίρο) με
- **ενδεικτικό Υποέργο** αν αφορά απαλλοτρίωση ή εταίρο
- **Ποσό επιστροφής** (πχ στα αδιάθετα)

Τμήμα Β2 : ∆υνατότητα εισαγωγής >1 στην Αιτιολογία Μη επιλέξιμων ποσών που εγγράφονται στο Π∆Ε

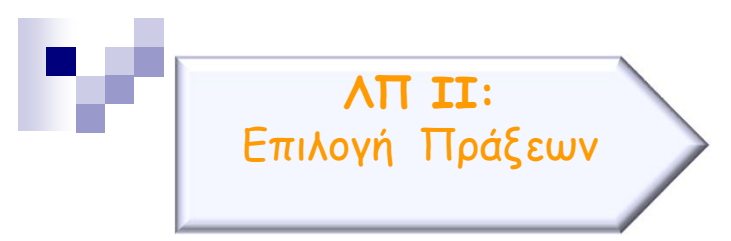

**∆Ι\_2\_ Επιλογή Πράξεων**

## **Ευχαριστώ για την προσοχή σας**